# https://portal4.passportindia.gov.in

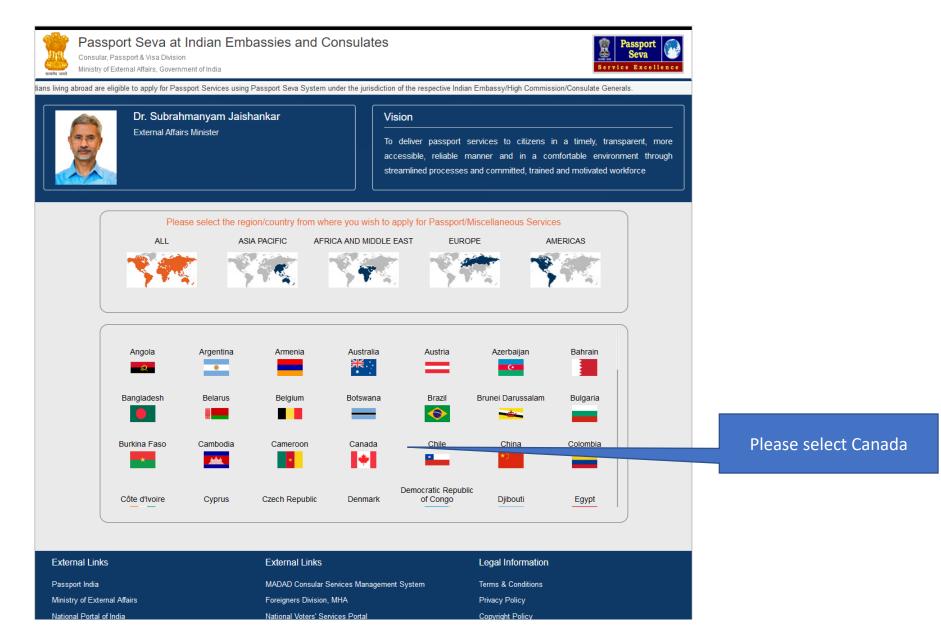

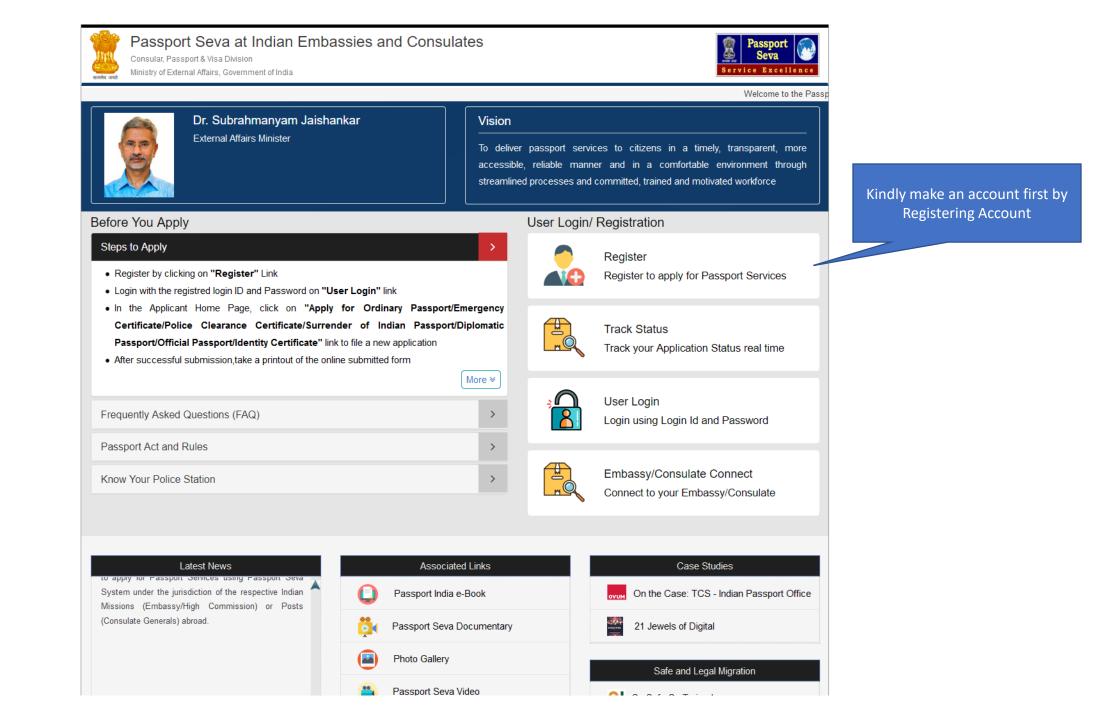

| ITTEL                | Passport Seva at Indian Embassies and Cons<br>Consular Passoort & Visa Division<br>Minis                                                          | sulates                                                          | Passport Seva               |                                                                                        |
|----------------------|----------------------------------------------------------------------------------------------------|------------------------------------------------------------------|-----------------------------|----------------------------------------------------------------------------------------|
| sing Passpor         | Sev                                                                                                    | <b>^</b>                                                         | ×                           |                                                                                        |
|                      | Only Indians living abroad are eligible to apply for Passport S respective Indian Missions (Embassy/High Commission) or Post                      |                                                                  | liction of the              |                                                                                        |
|                      | Embassy/Consulate *                                                                                                    | Fields marked with asterisk (*) a<br>Canada - Ottawa             | → nent through              |                                                                                        |
|                      | Given Name (Max 45 Characters) *                                                                                                    | ABC                                                              | kforce                      | Please enter details to create an account in<br>Passport Seva. The same account can be |
| Before<br>Steps      | to A                                                                                                    | ABC                                                              |                             | used to create multiple and different                                                  |
| • Reg                | Date of Birth (DD/MM/YYYY) *                                                                                                    | 01/01/2000                                                       | in services                 | application such as PCC, Passport, etc.                                                |
| • Log                |                                                                                                    | hciconsularservice@gmail.com                                     |                             |                                                                                        |
| • In 1<br>Cer<br>Pas | tific Do you want your Login Id to be same as E-mail Id? *                                                                                        | ●Yes ONo                                                         |                             |                                                                                        |
| • Afte               |                                                                                                    | hciconsularservice@gmail.com<br>Check Availability               | eal time                    |                                                                                        |
| Freque               | Password *                                                                                                    | ••••••                                                           | vord                        |                                                                                        |
| Passp                | Confirm Password *                                                                                                    | •••••                                                            |                             |                                                                                        |
| Know                 |                                                                                                    | Favourite Food                                                   | i ulate                     |                                                                                        |
|                      | Hint Answer *                                                                                                    | ••••                                                             |                             |                                                                                        |
|                      | Enter Characters Displayed *                                                                                                    | Change the picture displayed<br>VQ3P6A                           | assport Office              | After entering details, please click on<br>"Register"                                  |
| Welcom               | ie to                                                                                                    |                                                                  |                             | 1                                                                                      |
| and Cor              | Close                                                                                                    | Register                                                         |                             |                                                                                        |
| System               | r for Passport Services using Passport Seva<br>under the jurisdiction of the respective Indian<br>s (Embassy/High Commission) or Posts Passport S | Safe ar                                                          | d Legal Migration           |                                                                                        |
|                      | respective Indian Missions (Embassy/High Commission) or F                                                                                         | ort Services using Passport Seva System under the jurisdiction o | nt to<br>nt through<br>prce | After registration you will prompted to check<br>your email for activation             |

#### 

> .....

#### 

### Passport Seva Registration Confirmation > Index x

passport.admin@passportindia.gov.in

to me

12:24 PM (0 minutes ago) 🟠 🔺 🗄

1 of 1,573 <

Dear Applicant,

#### Congratulations! You have been registered successfully on Passport Seva System.!!

Only Indians living abroad are eligible to apply for Passport Services using Passport Seva System under the jurisdiction of the respective Indian Missions (Embassy/High Commission) or Posts (Consulate Generals) abroad.

Please go through the below mentioned points before proceeding with your account activation:

1. The password of the registered User ID expires after every 90 days. Please make a note of your Date of Birth and Hint Question/Answer entered at the time of registration. You can reset your account password by clicking the 'Forgot Password?' link available at the Passport Seva for Indian Embassies User Login screen.

2. Please ensure that the details entered in the Online Application Form (especially passport printable details shown as passport preview before online submission of application) are correct. You will not be able to make any changes in your application post submitting the same online.

3. Take a printout of the online submitted form (Use print application after selecting the Application Reference Number (ARN) on applicant home page) for submission at Mission/Post along with supporting documents as mentioned on the Mission (and Outsourced service provider (if any)) website.

4. Please refer to the Mission/Post website section on the Passport services for latest information on various topics such as application submission process, fee structure, documents to be submitted etc. For any clarification, you can refer to the FAQs (Frequently Asked Questions) and Contact Us section on the Mission/Post website.

Please click the link below to activate your account:

https://portal4.passportindia.gov.in/Online/confirmAction?validationString=9309982973711727

Best regards, Passport Seva Communications Team

Note: This is a system generated e-mail, please do not reply to it.

Check your email for the activation link and click on it

\*\*\* This message is intended only for the person or entity to which it is addressed and may contain confidential and/or privileged information. If you have received this message in error, please notify the sender immediately and delete this message from your system \*\*\*

Reply Forward

ē C

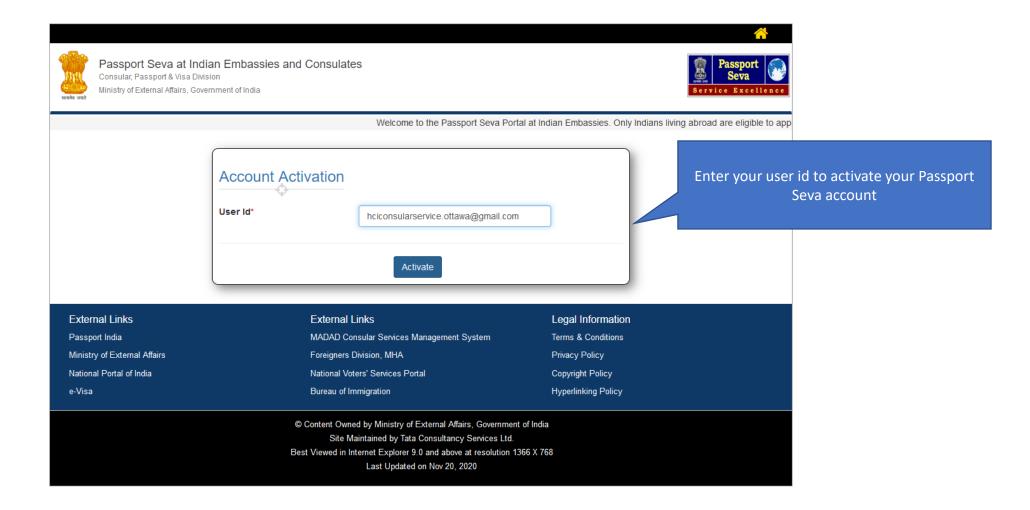

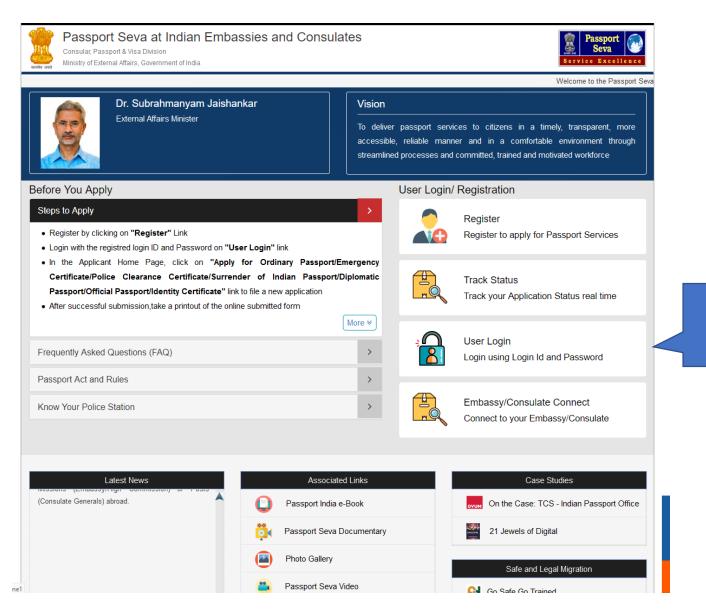

## Please click on "User Login"

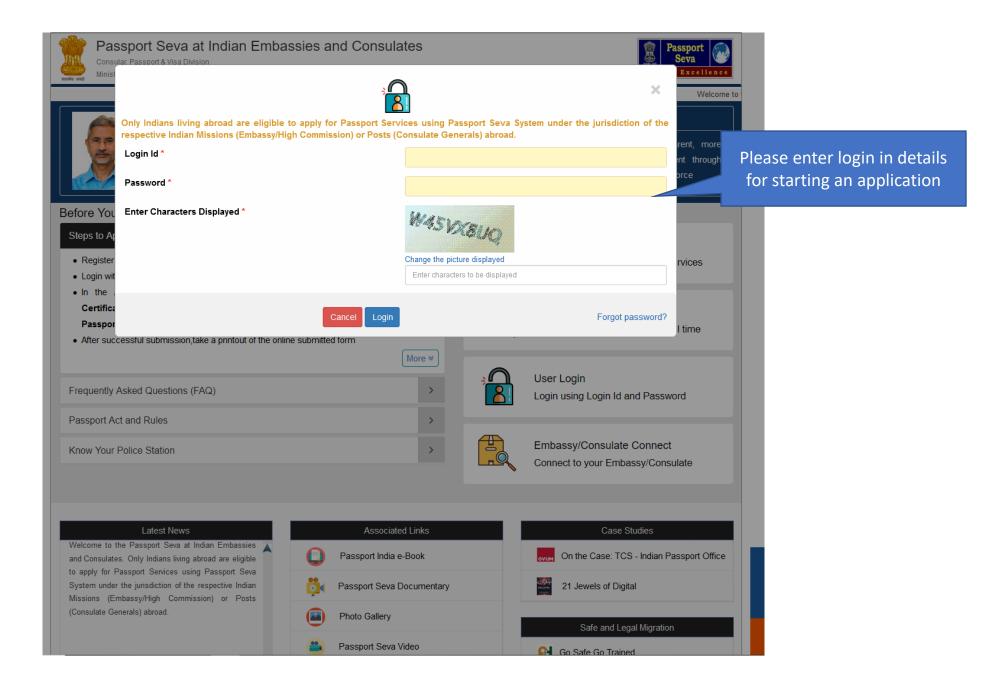

#### Welcome HCICONSULARSERVICE.OTTAWA@GMAIL.COM

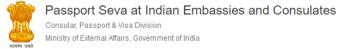

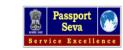

Cogout

#### Welcome to the Passport Seva at Indian Embassi

## **Applicant Home**

#### Important Note:

- Take a printout of the online submitted form along with required supporting documents for submission at Embassies/Consulates/other authorized application submission centre as mentioned on the Mission (and Outsourced service provider (if any)) website.
- Please refer to the Embassies/Consulates website section on the Passport services for latest information on various topics such as application submission process, fee structure, documents to be submitted etc. For any clarification, you can refer to the FAQs (Frequently Asked Questions) and Contact Us section on the Embassies/Consulates website (and the website of Outsourced service provider (if any)).

#### To start filling your application online, click on the link given below

- > Apply for Ordinary Passport Application for Fresh Passport/Re-issue of Passport (Blue cover passport)
- > Apply for Police Clearance Certificate Application for Police Clearance Certificate
- > Apply for Emergency Certificate Application for Emergency Certificate (White cover passport for one-way travel to India in case of non-availability of a valid Passport)
- > Apply for Diplomatic/Official Passport Application for Diplomatic/Official Passport (Maroon/Grey cover passport)
- > Apply for Surrender of Indian Passport Application for Passport Surrender Certificate After Acquiring Foreign Nationality/Renunciation of Indian Citizenship
- > Apply for Identity Certificate Application for Identity Certificate
- > Apply for Background Verification for GEP Application for Background Verification for GEP

| External Links                                                       | External Links                            | Legal Information   |  |  |  |
|----------------------------------------------------------------------|-------------------------------------------|---------------------|--|--|--|
| Passport India                                                       | MADAD Consular Services Management System | Terms & Conditions  |  |  |  |
| Ministry of External Affairs                                         | Foreigners Division, MHA                  | Privacy Policy      |  |  |  |
| National Portal of India                                             | National Voters' Services Portal          | Copyright Policy    |  |  |  |
| e-Visa                                                               | Bureau of Immigration                     | Hyperlinking Policy |  |  |  |
|                                                                      |                                           |                     |  |  |  |
| © Content Owned by Ministry of External Affairs, Government of India |                                           |                     |  |  |  |

Site Maintained by Tata Consultancy Services Ltd. Best Viewed in Internet Explorer 9.0 and above at resolution 1366 X 768 Last Updated on Nov 20, 2020

Please click here to start your Surrender of Indian Passport application

| Welcome HCICONSULARSERVIC                                                                                                    |                                                                    |
|----------------------------------------------------------------------------------------------------|--------------------------------------------------------------------|
| Passport Seva at Indian Embassies and Consulates<br>Consular, Passport & Visa Division<br>Ministry of External Affairs, Government of India                                                                                                    | Passport<br>SevaServiceExcellence                                  |
| Welcome to t                                                                                                    | the Passport Seva at Indian Embassies and C                        |
| 2     3     4     5     6       Passport Details     Applicant Details     Family Details     Present Residential     Emergency Contact     Surrender Certificate     Surrende       Address     Details Verification     Application     Application |                                                                    |
| APPLICATION FOR SURRENDER OF INDIAN PASSPORT/CITIZENSHIP                                                                                                    | ,                                                                  |
| Fields marked with asterisk (*) are m                                                                                                    | mandatory                                                          |
| Passport Number* Date of Issue (DD/MM/YYYY)*                                                                                                    |                                                                    |
| Date of Expiry (DD/MM/YYYY)* Place of Issue*                                                                                                    |                                                                    |
| Surrender Details                                                                                                    |                                                                    |
| Reason for Surrender* Acquiring Foreign Nationality/ Renunciation of Indian Citizenship                                                                                                    |                                                                    |
| Applicant's Nationality* Foreign Nationality Acquisition Date (DD/MM/Y                                                                                                    | Enter the date mentioned on you<br>Foreign Citizenship Certificate |
| Foreign Passport Number                                                                                                    |                                                                    |
| Clear Next                                                                                                    |                                                                    |
|                                                                                                    |                                                                    |

|                              | Add                                                     | 4 5<br>Residential Emergency Contact S<br>ress | 8 7<br>Surrender Certificate<br>Details Verification Application Summary |                             |
|------------------------------|---------------------------------------------------------|------------------------------------------------|--------------------------------------------------------------------------|-----------------------------|
|                              | APPLICATION FOR SURRENDER                               |                                                | arked with asterisk (*) are mandatory                                    |                             |
|                              | Applicant Details                                       |                                                |                                                                          |                             |
|                              | Given Name*                                             | Last Name                                      |                                                                          |                             |
|                              |                                                         |                                                |                                                                          | Please enter details as per |
|                              | Gender*                                                 | ○ Male ○ Female ○                              | Transgender                                                              | Indian Passport             |
|                              | Date Of Birth (DD/MM/YYYY)*                             | Place of Birth (Villag                         | e/Town/City)*                                                            |                             |
|                              |                                                         |                                                |                                                                          |                             |
|                              | le yeur Place of Right aut of India 21                  |                                                |                                                                          |                             |
|                              | Is your Place of Birth out of India?*                   | ○ Yes ○ No                                     |                                                                          |                             |
|                              | Marital Status*                                         | Educational qualifica                          |                                                                          |                             |
|                              | ·                                                       |                                                | ~                                                                        |                             |
|                              | Visible distinguishing mark                             |                                                |                                                                          |                             |
|                              |                                                         |                                                |                                                                          |                             |
|                              | Back                                                    | Save Next                                      |                                                                          |                             |
|                              |                                                         |                                                |                                                                          |                             |
|                              |                                                         |                                                |                                                                          |                             |
| External Links               | External Links                                          |                                                | Legal Information                                                        |                             |
| Passport India               | MADAD Consular Services                                 |                                                | Terms & Conditions                                                       |                             |
| Ministry of External Affairs | Foreigners Division, MHA<br>National Voters' Services F |                                                | Privacy Policy                                                           |                             |
| National Portal of India     | National Voters Services F                              | Portai                                         | Copyright Policy<br>Hyperlinking Policy                                  |                             |

| on) or Posts (Consulate Genera<br>Pas          |                                                                                               | 8 7<br>t Surrender Certificate<br>Details Verification Application Summary |  |
|------------------------------------------------|-----------------------------------------------------------------------------------------------|----------------------------------------------------------------------------|--|
|                                                | APPLICATION FOR SURRENDER OF INDIAN PASS                                                      |                                                                            |  |
|                                                | Family Details                                                                                | s marked with asterisk (*) are mandatory                                   |  |
|                                                | <b>Note:</b> Please enter Father, Mother or Legal Guardian Names as applicable is mandatory). | (specifying at least one of these Please enter details a Indian Passport   |  |
|                                                | Father's Given Name (First Name + Middle Name) Father's Surname                               |                                                                            |  |
|                                                | Mother's Given Name (First Name + Middle Name) Mother's Surnam                                | e                                                                          |  |
|                                                | Legal Guardian's Given Name (If applicable) Legal Guardian's                                  | Surname                                                                    |  |
|                                                | Back Save Next                                                                                |                                                                            |  |
|                                                |                                                                                               |                                                                            |  |
| External Links                                 | External Links                                                                                | Legal Information                                                          |  |
| Passport India<br>Ministry of External Affairs | MADAD Consular Services Management System<br>Foreigners Division, MHA                         | Terms & Conditions<br>Privacy Policy                                       |  |
| National Portal of India                       | National Voters' Services Portal                                                              | Copyright Policy                                                           |  |
| e-Visa                                         | Bureau of Immigration                                                                         | Hyperlinking Policy                                                        |  |

| Consular, Passport & V<br>Ministry of External Affai                                                   | rs, Government of India assport Seva System under the jurisdiction of the respectiv           1         2         3         4           ssport Details         Applicant Details         Family Details         Present Res         | sidential Emergency Contact Su<br>ss D                                 | 8 7<br>urrender Certificate<br>Details Verification Application Summary | Service Excellence<br>Generals) abroad.                                                                                             |
|----------------------------------------------------------------------------------------------------|----------------------------------------------------------------------------------------------------|------------------------------------------------------------------------|-------------------------------------------------------------------------|----------------------------------------------------------------------------------------------------|
|                                                                                                    | APPLICATION FOR SURRENDER                                                                                                    |                                                                        | rked with asterisk (*) are mandatory                                    | Please enter details of your<br>address in Canada. The address<br>should match the address on th<br>ID which you will be submitting |
| External Links<br>Passport India<br>Ministry of External Affairs<br>National Portal of India<br>e-Visa | External Links<br>MADAD Consular Services M<br>Foreigners Division, MHA<br>National Voters' Services Po<br>Bureau of Immigration<br>© Content Owned by Ministry of<br>Site Maintained by Tata<br>Best Viewed in Internet Explorer 9 | irtal<br>External Affairs, Government (<br>a Consultancy Services Ltd. |                                                                         |                                                                                                    |

| Consular, Passport & V<br>Ministry of External Affa      | Its, Government of India Ite to apply for Passport Services using Passport Services 1 3 | va System under the jurisdiction o                                                                                                    | onne HCICONSULARSERVICE.OTTAWA@GMAIL<br>of the respective Indian Missions (Embass<br>8<br>7<br>Surrender Certificate Surrender Certificate<br>Details Verification Application Summary | Passport<br>Seva     Image: Constraint of the second second sec |
|----------------------------------------------------------|-----------------------------------------------------------------------------------------|----------------------------------------------------------------------------------------------------|----------------------------------------------------------------------------------------------------|----------------------------------------------------------------------------------------------------|
|                                                          |                                                                                         |                                                                                                    | DRT/CITIZENSHIP                                                                                                    |                                                                                                    |
|                                                          | Emergency Contact                                                                       | Mobile Number*                                                                                                    |                                                                                                    |                                                                                                    |
|                                                          | Telephone Number                                                                        |                                                                                                    |                                                                                                    | Please fill in the details<br>and click on Next                                                                                                    |
|                                                          | Bac                                                                                     | k Save Next                                                                                                    |                                                                                                    |                                                                                                    |
|                                                          |                                                                                         |                                                                                                    |                                                                                                    |                                                                                                    |
| External Links                                           | External Links                                                                          |                                                                                                    | Legal Information                                                                                                    |                                                                                                    |
| Passport India                                           |                                                                                         | ervices Management System                                                                                                    | Terms & Conditions                                                                                                    |                                                                                                    |
| Ministry of External Affairs<br>National Portal of India | Foreigners Division,<br>National Voters' Ser                                            |                                                                                                    | Privacy Policy<br>Copyright Policy                                                                                                    |                                                                                                    |
| e-Visa                                                   | Bureau of Immigratio                                                                    |                                                                                                    | Hyperlinking Policy                                                                                                    |                                                                                                    |
|                                                          | Site Maintaine<br>Best Viewed in Internet E                                             | nistry of External Affairs, Governmen<br>d by Tata Consultancy Services Ltd.<br>xplorer 9.0 and above at resolution 1<br>Updated on Nov 20, 2020 |                                                                                                    |                                                                                                    |

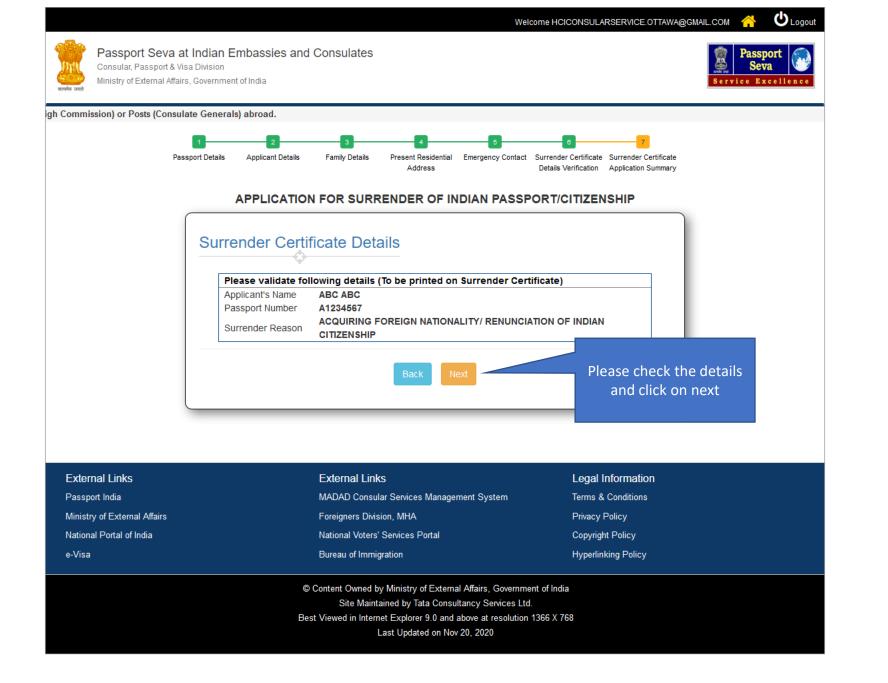

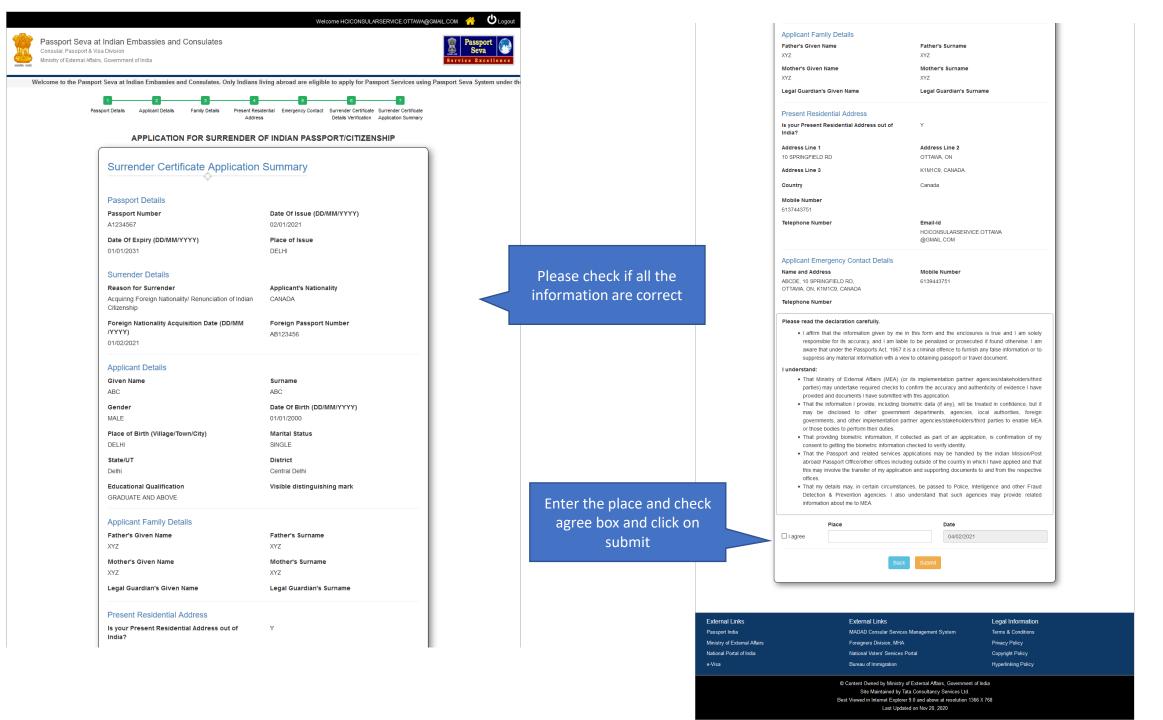

|                              | <ul> <li>I unders</li> <li>I unders</li> <li>Please proceet the online</li> <li>That provide the online</li> <li>That provide the online</li> <li>That the abroad/F this may it offices.</li> <li>That my Detection</li> </ul> | A the information given by me in this form a cole for its accuracy, and I am liable to be penal at under the Passports Act, 1967 it is a criminal <b>AUTION</b> Validate all the application form details displicing further. You will not be able to make changine application form. NO - Need to Validate/Edit viding biometric information, if collected as paid or getting the biometric information checked to viding outside of involve the transfer of my application and support details may, in certain circumstances, be pass i & Prevention agencies. I also understand on about me to MEA. Place OTTAWA Back Submit | ized or prosecuted<br>offence to furnish a<br>ayed in this page<br>ges in the same aft<br>YES - All Deta<br>art of an applicatio<br>erify identity.<br>hay be handled by<br>the country in whic<br>orting documents to<br>sed to Police, Intel | if found otherwise. I am<br>ny false information or to<br>carefully before<br>er submission of<br>have<br>but it<br>orejoe<br>MEA<br>n, is confirmation of my<br>the Indian Mission/Post<br>h I have applied and that<br>o and from the respective<br>igence and other Fraud | any more c | nanges to app | nit you cannot i<br>lication. IF any<br>have to fill in a<br>ion | error |
|------------------------------|----------------------------------------------------------------------------------------------------|----------------------------------------------------------------------------------------------------|----------------------------------------------------------------------------------------------------|----------------------------------------------------------------------------------------------------|------------|---------------|------------------------------------------------------------------|-------|
| External Links               |                                                                                                    | External Links                                                                                                    |                                                                                                    | Legal Information                                                                                                    |            |               |                                                                  |       |
| Passport India               |                                                                                                    | MADAD Consular Services Management                                                                                                    | System                                                                                                    | Terms & Conditions                                                                                                    |            |               |                                                                  |       |
| Ministry of External Affairs |                                                                                                    | Foreigners Division, MHA                                                                                                    |                                                                                                    | Privacy Policy                                                                                                    |            |               |                                                                  |       |
| National Portal of India     |                                                                                                    | National Voters' Services Portal                                                                                                    |                                                                                                    | Copyright Policy                                                                                                    |            |               |                                                                  |       |
| e-Visa                       |                                                                                                    | Bureau of Immigration                                                                                                    |                                                                                                    | Hyperlinking Policy                                                                                                    |            |               |                                                                  |       |
|                              |                                                                                                    | © Content Owned by Ministry of External Aff<br>Site Maintained by Tata Consultanc<br>Best Viewed in Internet Explorer 9.0 and abow                                                                                                    | y Services Ltd.                                                                                                    |                                                                                                    |            |               |                                                                  |       |

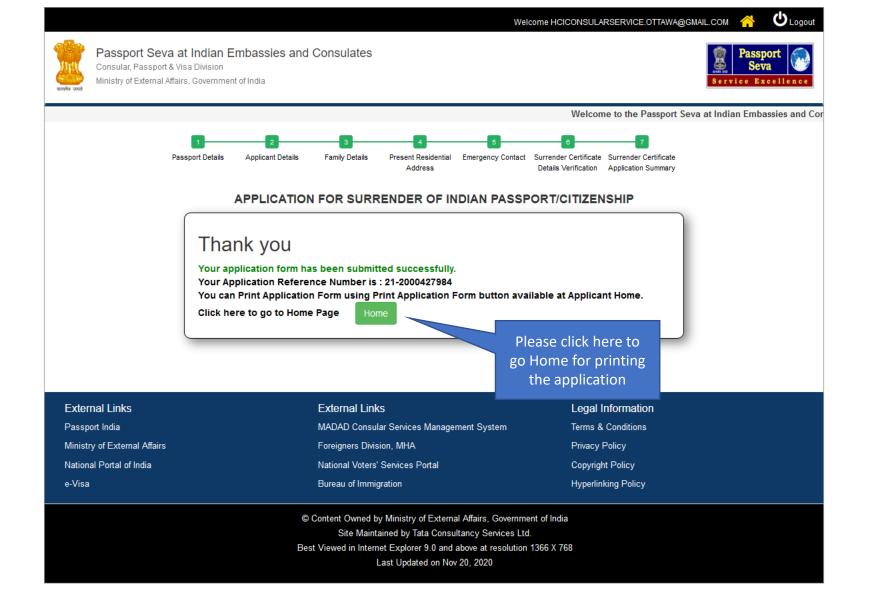

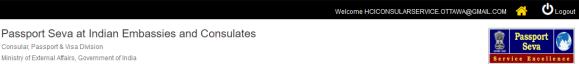

e to apply for Passport Services using Passport Seva System under the jurisdiction of the respective Indian Missions (Embassy/High Commission) or Posts (Consulate Generals) abroad.

## **Applicant Home**

#### Important Note:

- Take a printout of the online submitted form along with required supporting documents for submission at Embassies/Consulates/other authorized application submission centre as mentioned on the Mission (and Outsourced service provider (if any)) website.
- Please refer to the Embassies/Consulates website section on the Passport services for latest information on various topics such as application submission process, fee structure, documents to be submitted etc. For any clarification, you can refer to the FAQs (Frequently Asked Questions) and Contact Us section on the Embassies/Consulates website (and the website of Outsourced service provider (if any)).

#### To start filling your application online, click on the link given below

- > Apply for Ordinary Passport Application for Fresh Passport/Re-issue of Passport (Blue cover passport)
- > Apply for Police Clearance Certificate Application for Police Clearance Certificate
- > Apply for Emergency Certificate Application for Emergency Certificate (White cover passport for one-way travel to India in case of non-availability of a valid Passport)
- > Apply for Diplomatic/Official Passport Application for Diplomatic/Official Passport (Maroon/Grey cover passport)
- > Apply for Surrender of Indian Passport Application for Passport Surrender Certificate After Acquiring Foreign Nationality/Renunciation of Indian Citizenship
- > Apply for Identity Certificate Application for Identity Certificate
- > Apply for Background Verification for GEP Application for Background Verification for GEP

|  | Search by ARN, FILE NO, APPLICANT NAME |               |                                           | SI                                                                                                    |                                                     | Previous << 1                      | >> Next                      |  |   |
|--|----------------------------------------|---------------|-------------------------------------------|----------------------------------------------------------------------------------------------------|-----------------------------------------------------|------------------------------------|------------------------------|--|---|
|  | SELECT                                 | ARN           | FILE NO                                   | APPLICANT NAME                                                                                                    | SUBMISSION DATE                                     | APPLI                              | APPLICATION TYPE             |  |   |
|  | ۲                                      | 21-2000427984 |                                           | ABC ABC                                                                                                    | 05/02/2021                                          | Surrer                             | Surrender Certificate        |  | 1 |
|  | Print Applic                           | ation Form    |                                           |                                                                                                    |                                                     |                                    |                              |  |   |
|  | 0                                      | 21-2000426626 |                                           | ABC ABC                                                                                                    | 04/02/2021                                          | Police                             | Police Clearance Certificate |  | 1 |
|  |                                        |               |                                           |                                                                                                    |                                                     |                                    |                              |  |   |
|  | External Linl                          | ĸs            | External Links                            |                                                                                                    |                                                     | al Informat                        | tion                         |  |   |
|  | Passport India                         |               | MADAD Consular Services Management System |                                                                                                    |                                                     | Terms & Conditions                 |                              |  |   |
|  | Ministry of Exte                       | ernal Affairs |                                           |                                                                                                    |                                                     | Privacy Policy<br>Copyright Policy |                              |  |   |
|  | National Portal                        | of India      |                                           |                                                                                                    |                                                     |                                    |                              |  |   |
|  | e-Visa                                 |               | Bureau of Immigration Hyperl              |                                                                                                    |                                                     | erlinking Polic                    | су                           |  |   |
|  |                                        |               |                                           | ntent Owned by Ministry of External<br>Site Maintained by Tata Consult<br>/iewed in Internet Explorer 9.0 and a<br>Last Updated on Nov | ancy Services Ltd.<br>bove at resolution 1366 X 768 |                                    |                              |  |   |

Please print the pdf and submit with necessary supporting documents to BLS office